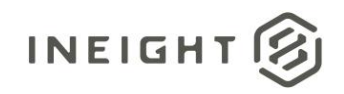

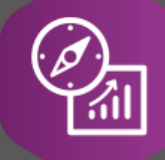

# Explore API Documentation

# SelfService\_Estimate\_Resource

# ReferencedData

Version 1.0

Last Modified: 11/14/2023 Last Modified By: Litzy Mora

© 2023 InEight, Inc. All rights reserved.

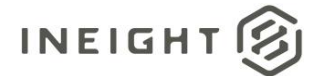

### <span id="page-1-0"></span>**Change Log**

This changelog only contains significant or notable changes to the revision. Any editorial type changes or minor changes are not included.

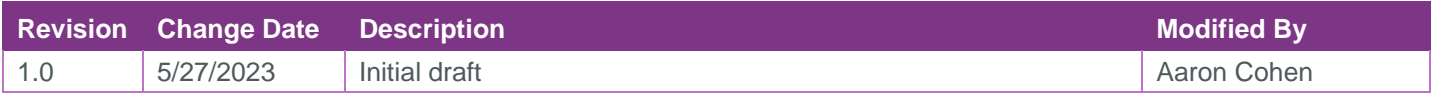

# Contents

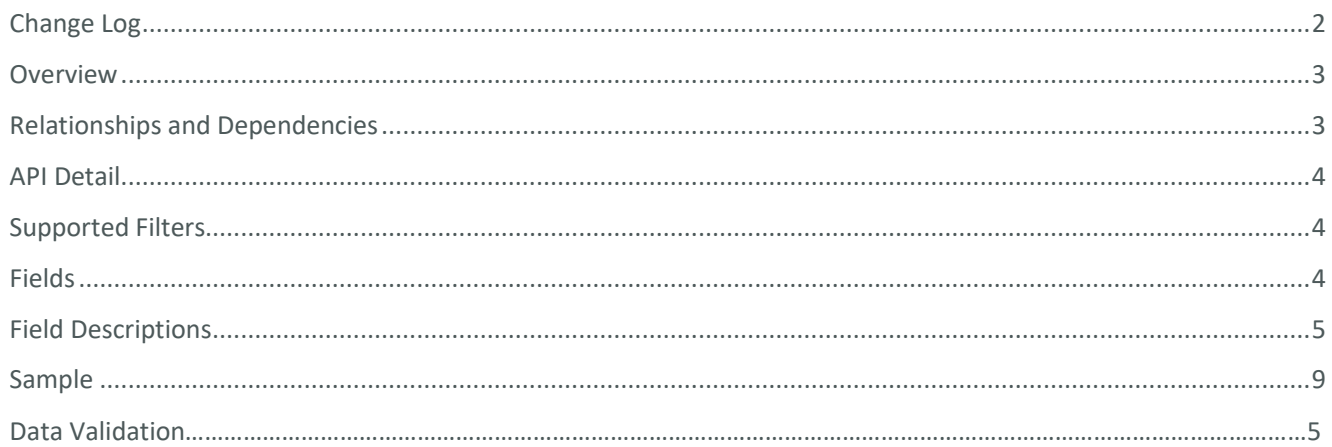

②

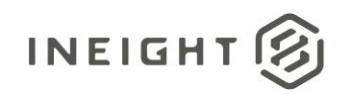

#### <span id="page-2-0"></span>**Overview**

The *SelfService\_Estimate\_ResourcesReferencedData* API is one of multiple APIs comprising the data contained in the Estimate Resource entity.

The Estimate Resource entity includes three main tables

- *SelfService\_Estimate\_Resources*
- *SelfService\_Estimate\_ResourcesCalculatedValues*
- S*elfService\_Estimate\_ResourcesReferencedData*

The *SelfService\_Estimate\_Resources* table contains Resource Rate records as created and managed within the Estimate application.

The *SelfService\_Estimate\_ResourcesCalculatedValues* table contains Resource Rate data commonly calculated in some way for display purposes in the application and can provide a convenient way to reference data as it appears in the application without needing to transform it for display purposes.

The *SelfService\_Estimate\_ResourcesReferencedData* contains the values of the many foreign key lookup values stored in the jobs table and can provide a convenient way to reference data as it appears in the application without needing to lookup the foreign key values from a lookup table.

Monetary values stored in the database are stored in their base currency and corresponding values displayed in the application have been modified based on the conversion factor of the items assigned currency.

Quantity values stored in the database are stored in their base measurement units and corresponding values displayed in the application are potentially modified based on the conversation factor of the items unit of measure

#### <span id="page-2-1"></span>Relationships and Dependencies

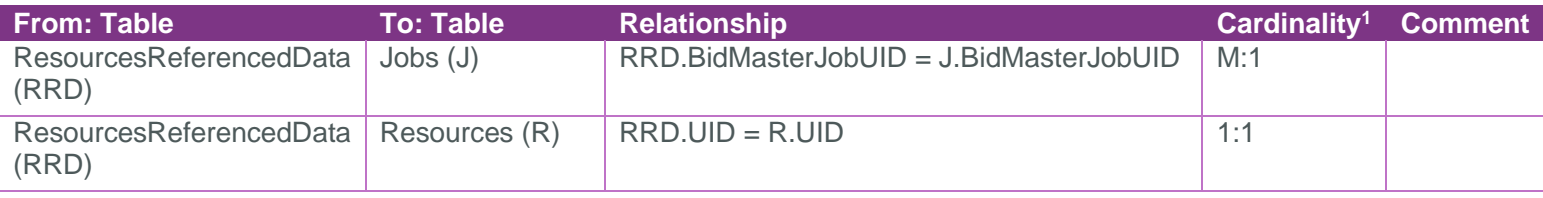

 $1 \t1:M =$  One to Many,  $1:1 =$  One to One, M:  $1 =$  Many to one

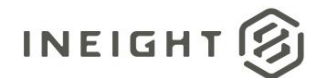

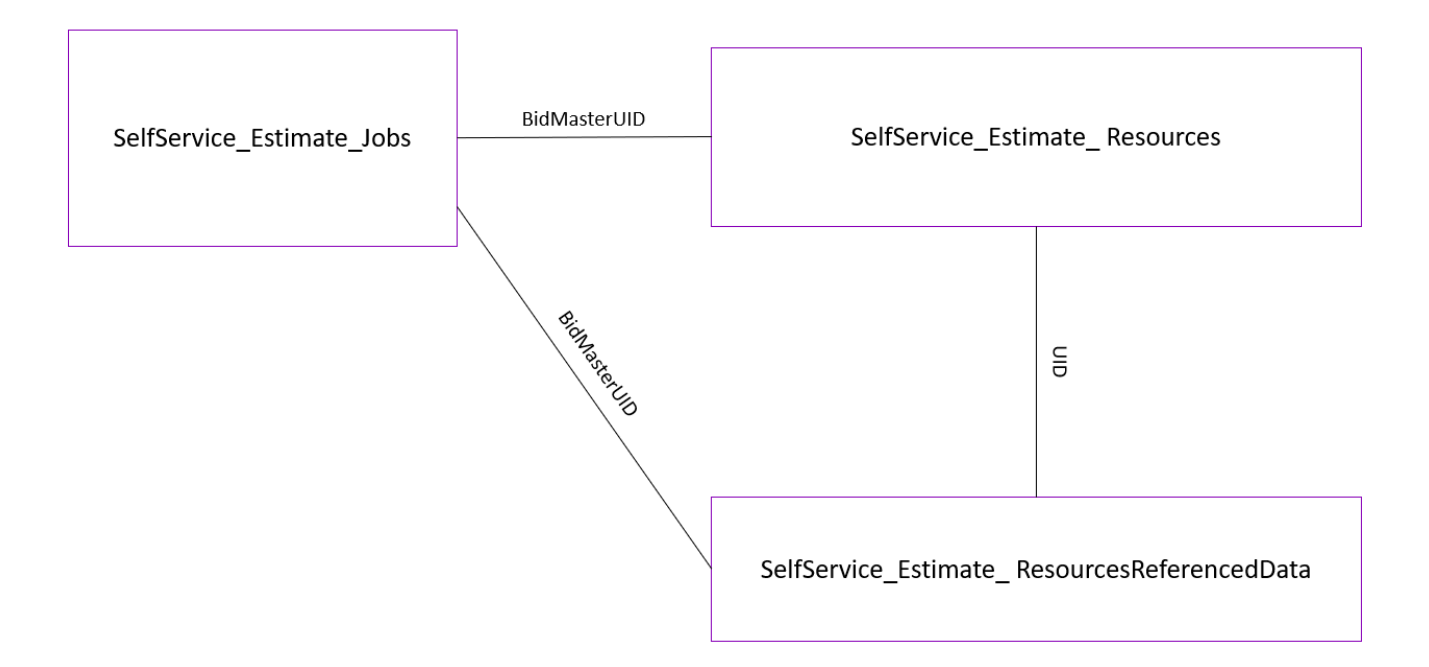

### <span id="page-3-0"></span>API Detail

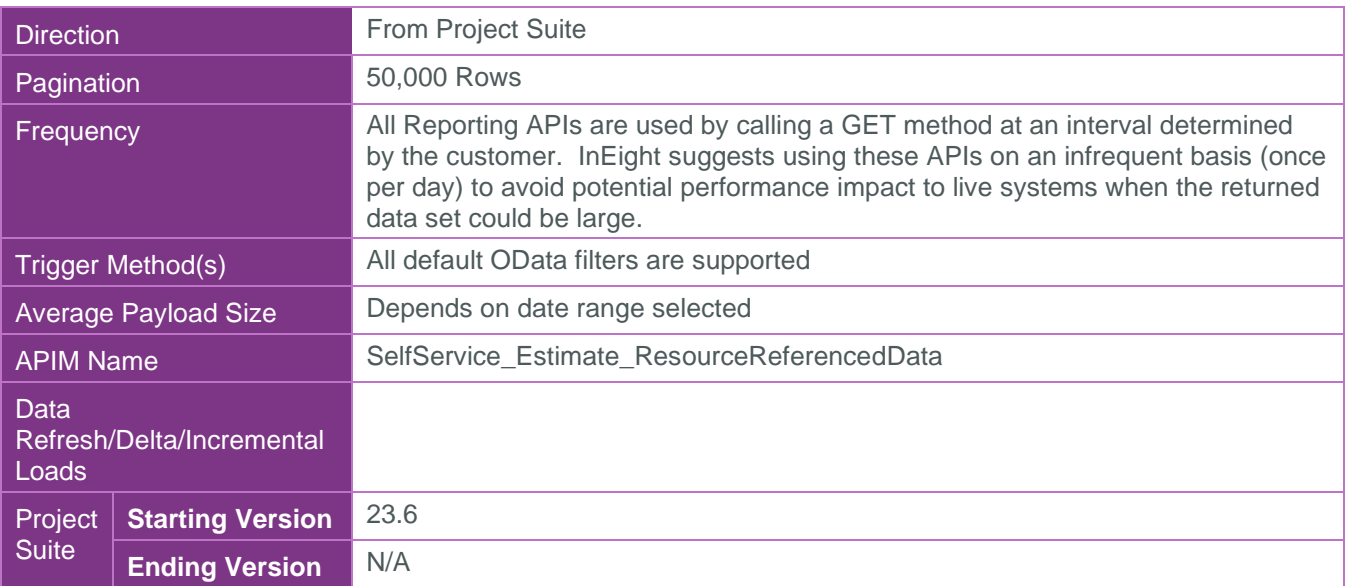

### <span id="page-3-1"></span>Supported Filters

All default OData filters are supported by this API.

## <span id="page-3-2"></span>Fields

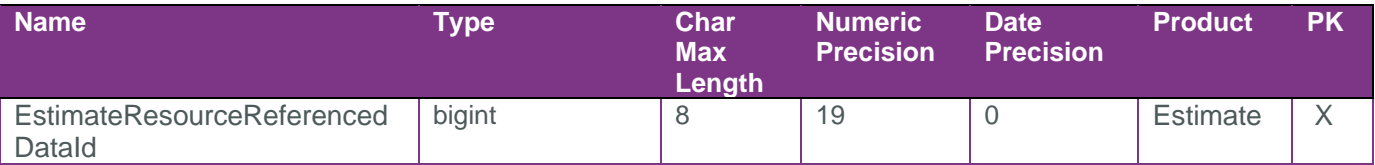

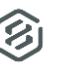

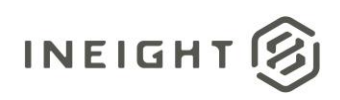

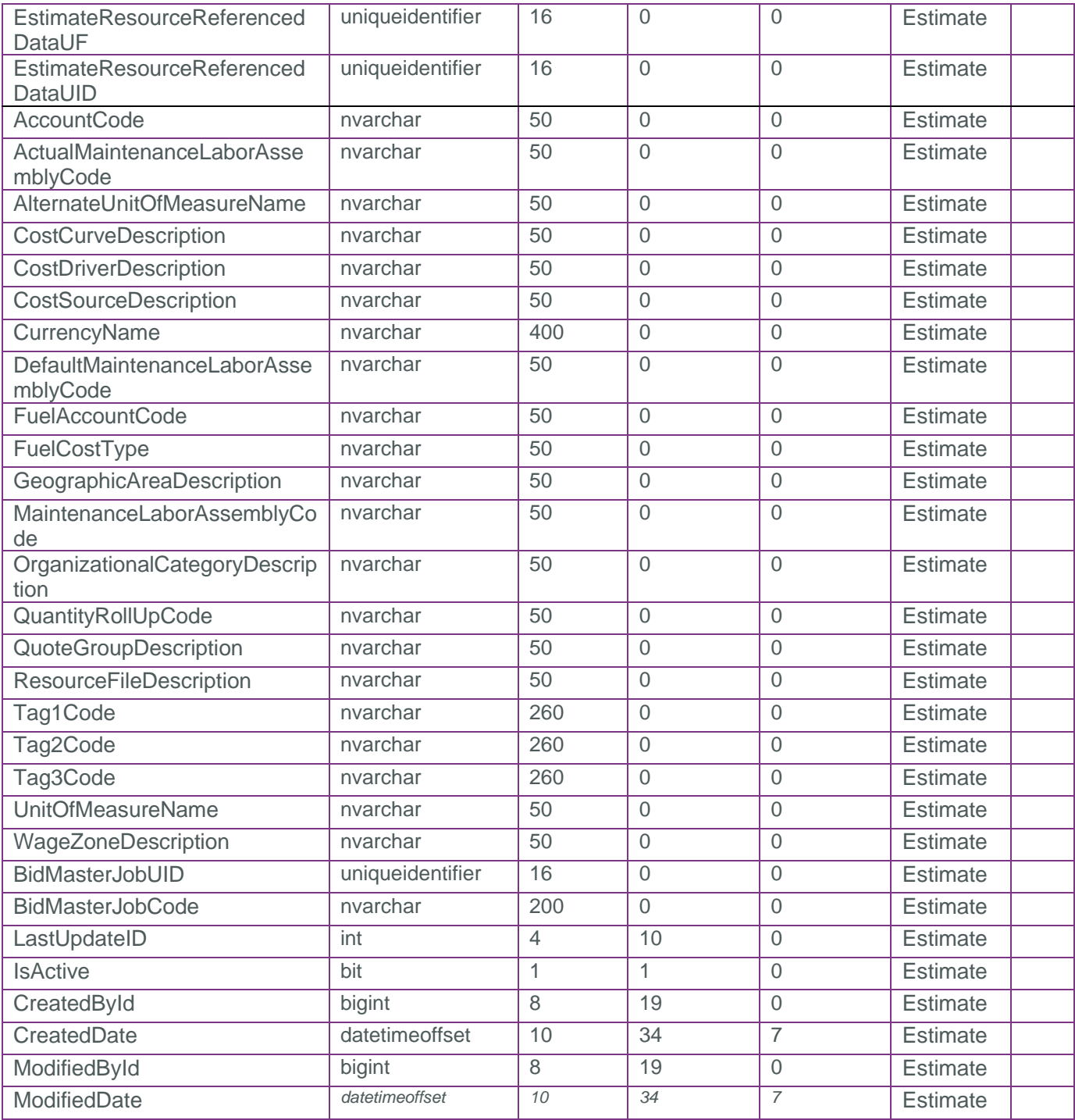

## <span id="page-4-0"></span>Field Descriptions

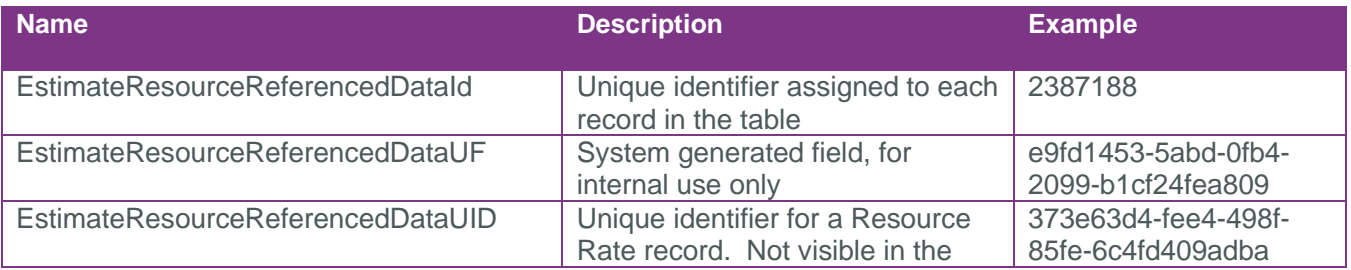

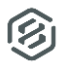

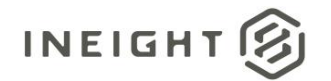

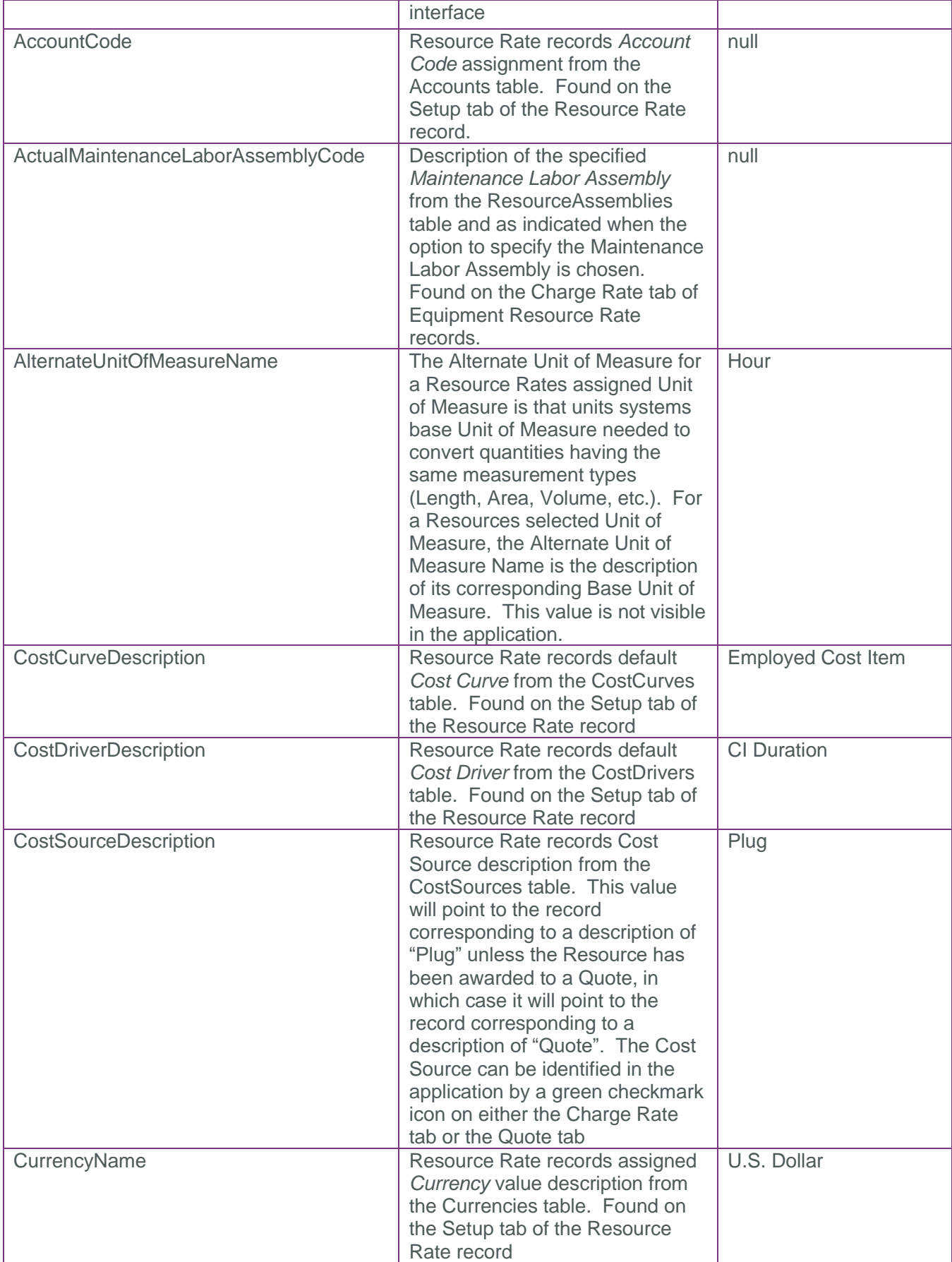

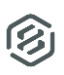

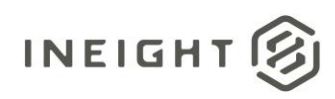

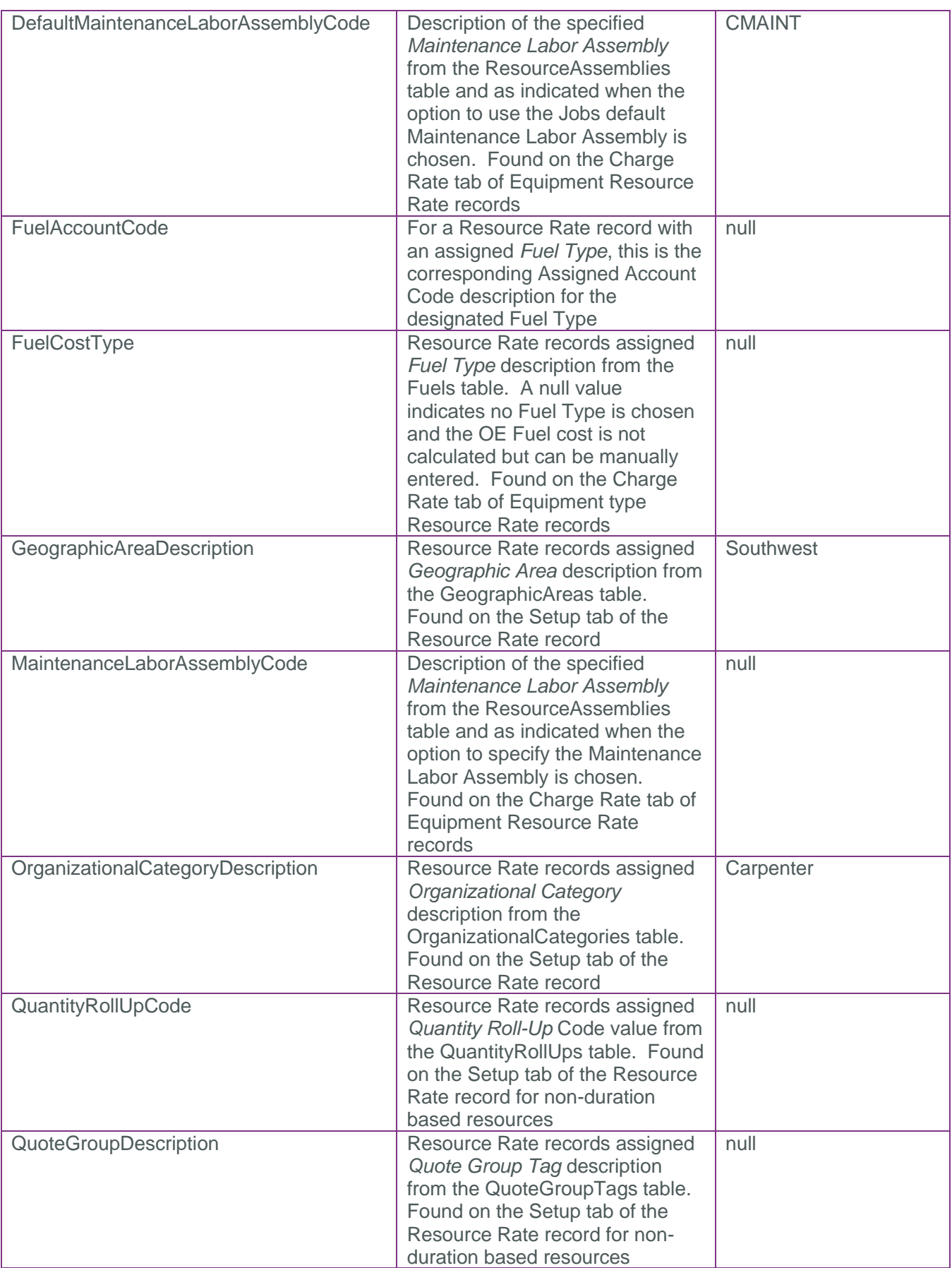

②

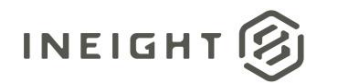

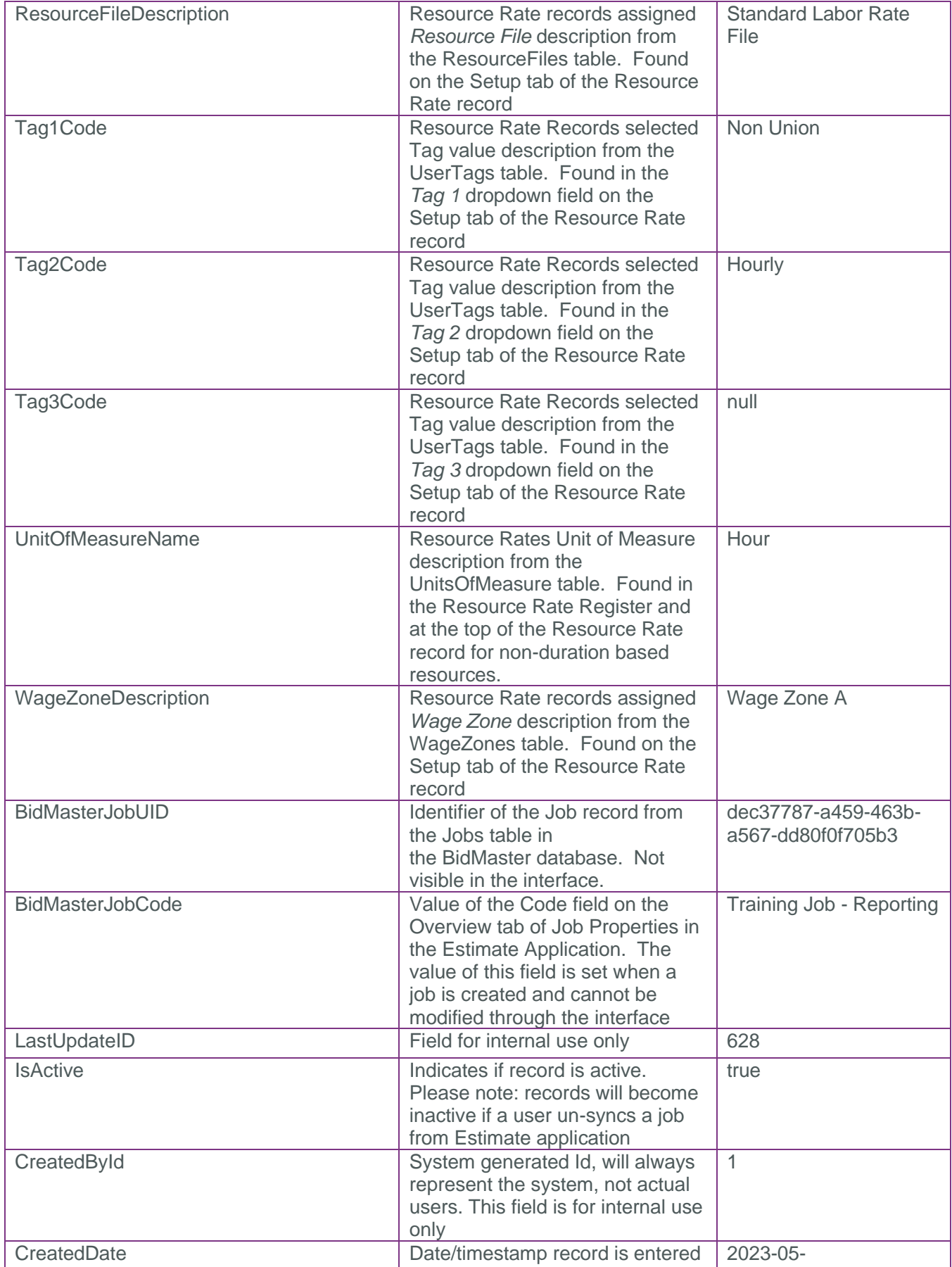

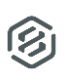

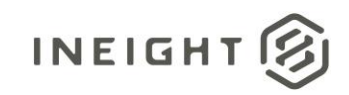

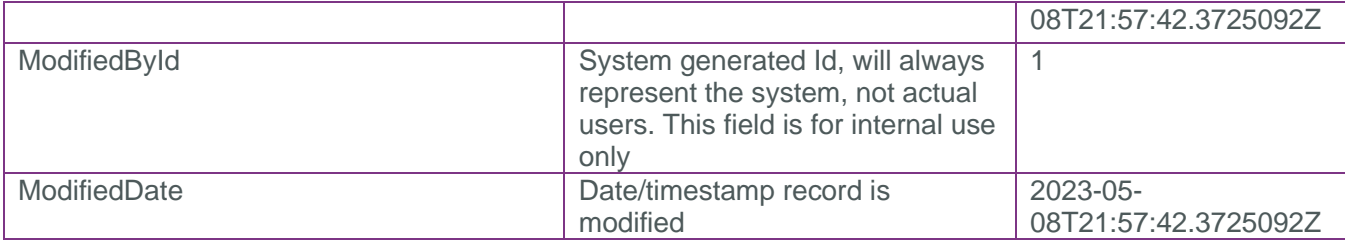

#### <span id="page-8-0"></span>Sample

```
{
```
}

```
 "EstimateResourceReferencedDataId": 2387188,
"EstimateResourceReferencedDataUF": "e9fd1453-5abd-0fb4-2099-b1cf24fea809",
"EstimateResourceReferencedDataUID": "373e63d4-fee4-498f-85fe-6c4fd409adba",
"AccountCode": null,
"ActualMaintenanceLaborAssemblyCode": null,
"AlternateUnitOfMeasureName": "Hour",
"CostCurveDescription": "Employed Cost Item",
"CostDriverDescription": "CI Duration",
"CostSourceDescription": "Plug",
"CurrencyName": "U.S. Dollar",
"DefaultMaintenanceLaborAssemblyCode": "CMAINT",
"FuelAccountCode": null,
"FuelCostType": null,
"GeographicAreaDescription": "Southwest",
"MaintenanceLaborAssemblyCode": null,
"OrganizationalCategoryDescription": "Carpenter",
"QuantityRollUpCode": null,
"QuoteGroupDescription": null,
"ResourceFileDescription": "Standard Labor Rate File",
"Tag1Code": "Non Union",
"Tag2Code": "Hourly",
"Tag3Code": null,
"UnitOfMeasureName": "Hour",
"WageZoneDescription": "Wage Zone A",
"BidMasterJobUID": "dec37787-a459-463b-a567-dd80f0f705b3",
"BidMasterJobCode": "Training Job - Reporting",
"LastUpdateID": 628,
"IsActive": true,
"CreatedById": 1,
"CreatedDate": "2023-05-08T21:57:42.3725092Z",
"ModifiedById": 1,
"ModifiedDate": "2023-05-08T21:57:42.3725092Z"
```
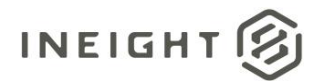

#### Data Validation

This data can be validated by opening the Resource Rate Register or Resource Rate Record in an open job in the Estimate Application

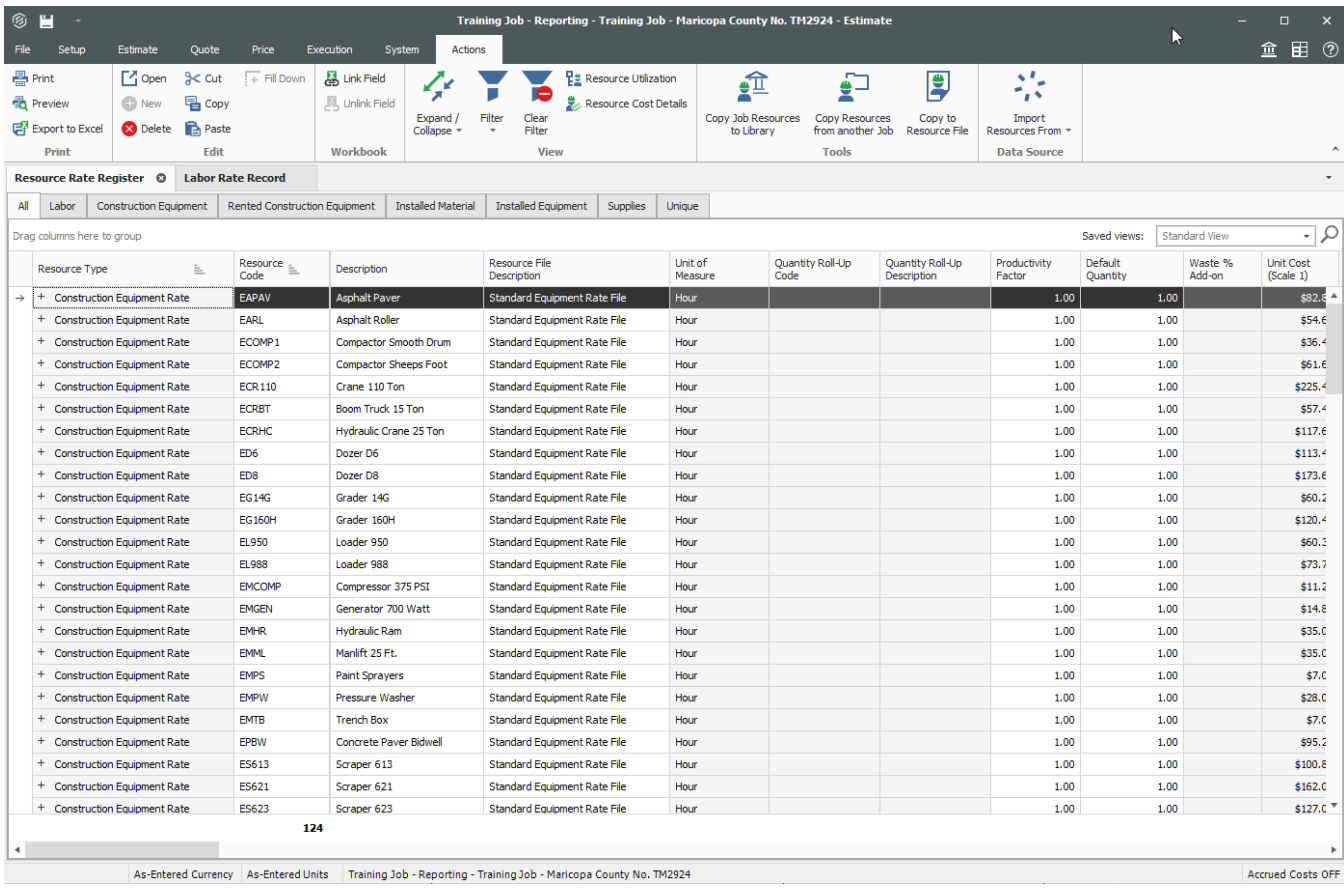

**Figure 1: Resource Rate Register**

**Figure 2: Resource Rate Record**

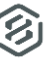

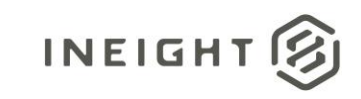

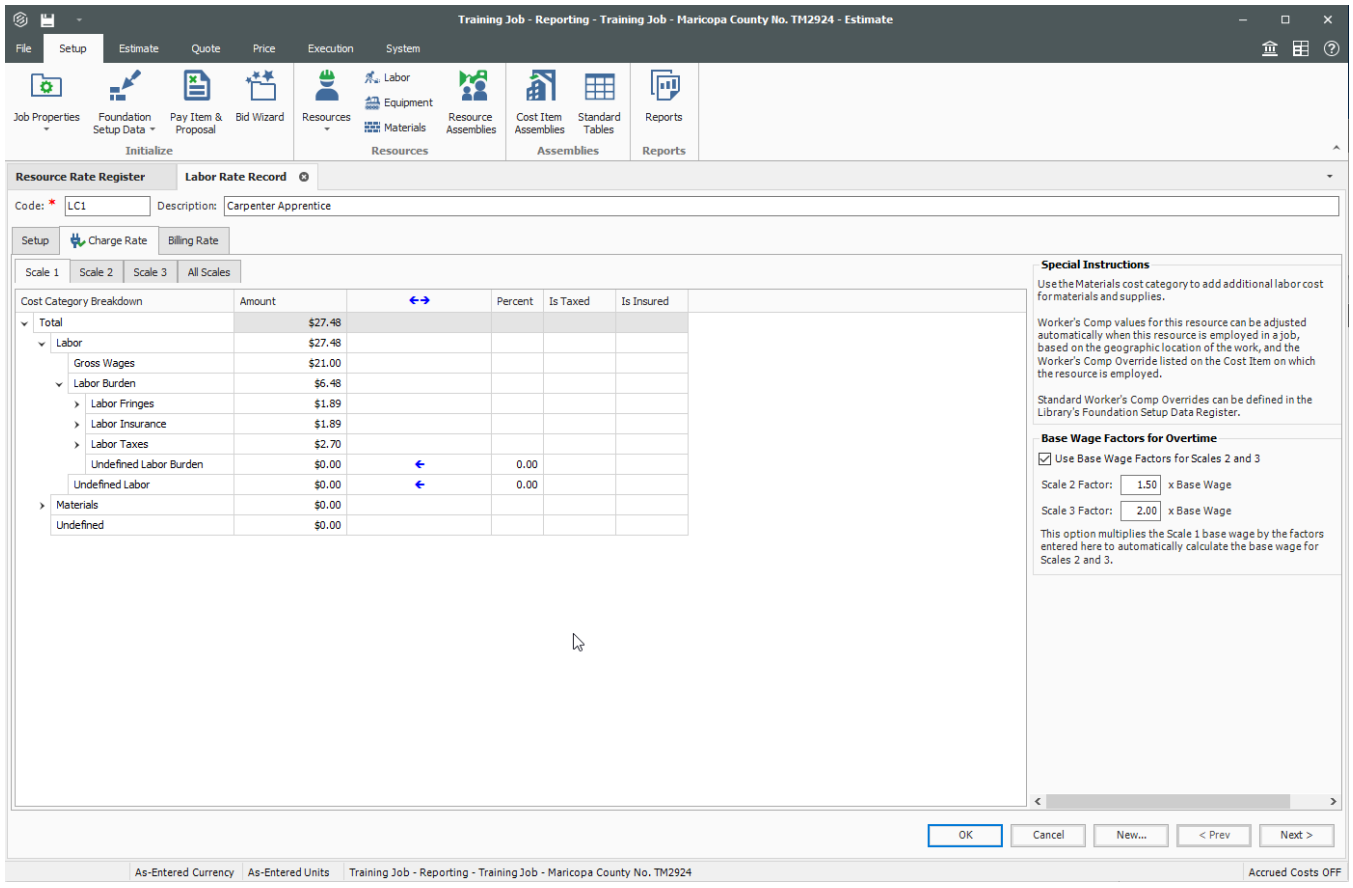

②